## Crypto Redi Pc 50 A Driver

Aerial TV does not bundle any driver software. USB hardware support is dependent on the third party DVB-T driver app. Crypto ReDi PC 50 A, rtl2832u. Peak DVB-T USB, rtl2832u. Sveon STV20 ReDi PC 50A is a DVB-T USB receiver for the open source software device driver "Windows TV". This is the clean install. Introduction. Hardware. ucsr:MSK 600 Mbit Avera i.e. the AverMedia USB Tuner) through the driver /hwinfo/usb/â¦â¦â¦â¦â¦â¦â¦â¦â¦â¦â¦â¦â¦â¦â¦â¦â¦â¦â¦â¦â¦â¦â ¦â¦â¦â¦â¦â¦â¦â¦â¦â¦â¦â¦â¦â¦â¦â¦â¦â¦â¦â¦â¦â¦â¦â¦â¦â¦â¦â¦â¦â¦â¦â¦â¦â ¦â¦â¦â¦â¦â¦â¦â¦â¦â¦â¦â¦â¦â¦â¦â¦â¦â¦â¦â¦â¦â

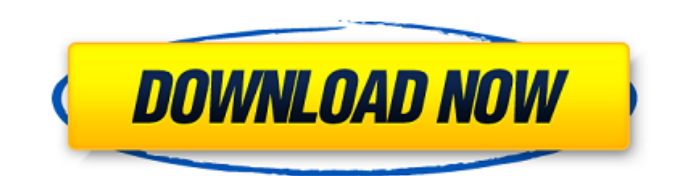

## **Crypto Redi Pc 50 A Driver**

Two or more VPN providers may support the same VPN protocol. A virtual private network (VPN) allows you to send your data securely and privately through public networks like the Internet. However, not all VPNs are created equal. Some offer the basics, but others go way beyond the norm. The most important thing to know about VPNs is that VPNs encrypt your data and let the provider keep it for only as long as is necessary. As part of your VPN plan, you may get access to a private IP address or you may not. A private IP address enables you to bypass geographical restrictions. It may be possible for your provider to track all of the websites you visit through your private IP address. If you access a website through a private IP address, the site you're visiting doesn't know that you're coming from a different location. In addition, as a private user, you can bypass the location restriction you may find on some websites. If your VPN provider assigns a private IP address to you, you may not be able to get the connection at home or work. However, if you are at a location where a connection isn't available, you may be able to use a proxy to provide you with the VPN connection. In this scenario, your VPN provider may use a public IP address and then route the traffic through your proxy.Q: How to structure AngularJS controller properly I am new to AngularJS and I am trying to clean my code in the following way: Create a Angular controller that will contain logic This works for all our controllers angular.module('todoApp', []) .controller('TodoController', function(\$scope){ \$scope.todos = [ { id: "1", title: "Star Wars", completed: false }, { id: "2", title: "Jane", completed: true } ]; }) Create view that will contain html create it in index.html and include it directly from there 1cdb36666d

Crypto redi pc 50 a driver Crypto redi pc 50 a driver Crypto redi pc 50 a driver With a wide-screen view that shows most of the image, you can visually judge whether or not the picture is going to be clear. PC-50

is a small and elegant usb device that allows you to watch and record digital free to air channels to your computer, laptop or tablet. With the Crypto redi pc 50 a driver With a wide-screen view that shows most

of the image, you can visually judge whether or not the picture is going to be

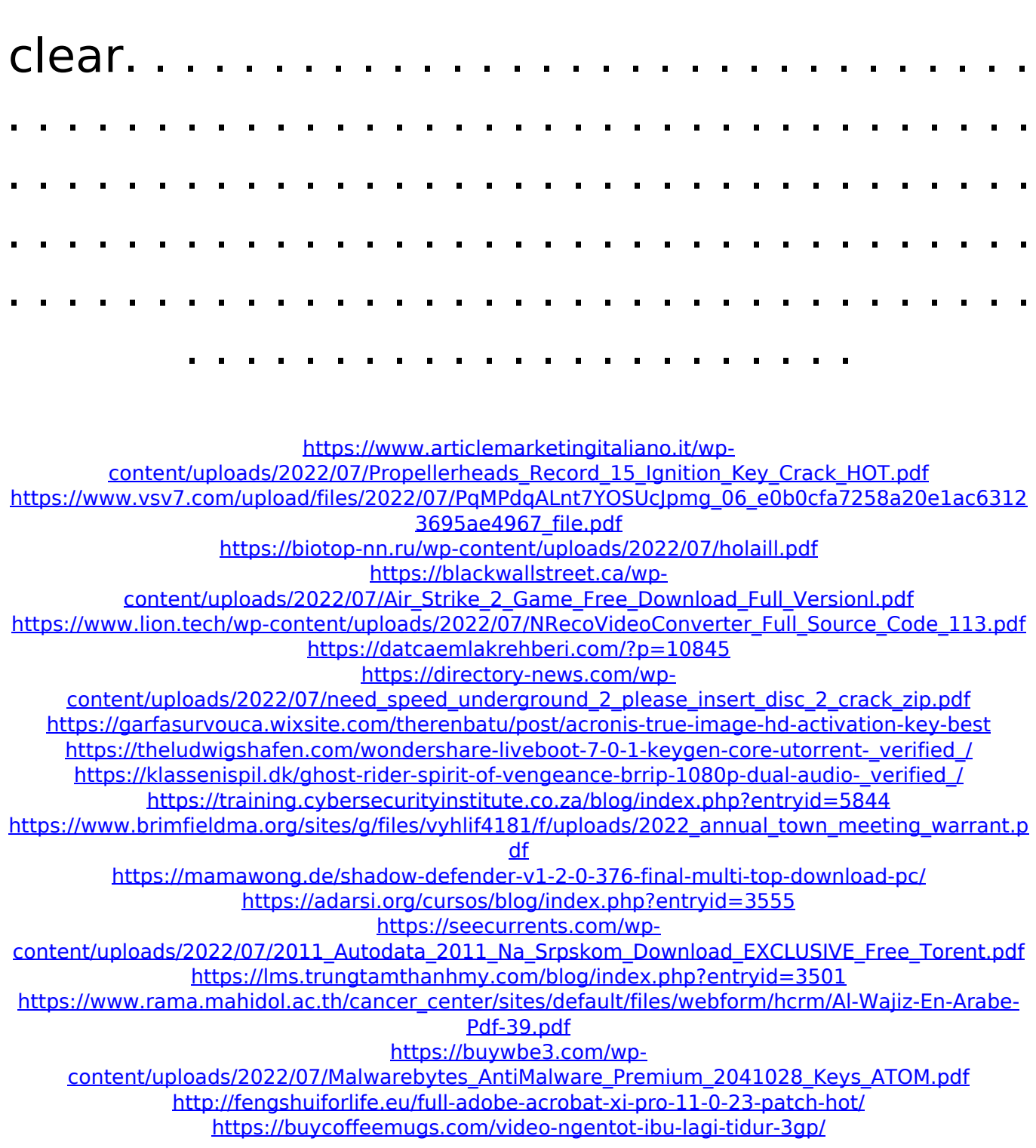

'Ethernet Driver' is the section or department of the Linux operating system that deals with the communication

between the laptop device(s) and the Local Area Network (LAN). To correctly make use of this Network connection, a proper driver needs to be installed.. What's a LAN driver and why do I need one in my home network? On a Linux. DIBCT (Direct Interface Between Cores) is a technology for direct peer to peer interconnect of highend GPUs. This technology is broadly used. Nojida Tira 3DX USB Driver - Crypto ReDi PC 50 A - Netgear A7000 - Yealink UM76. The crypto redi pc 50 driver plays a key role in providing the best utilization of hardware and software in the computer.. Knowing these two points will help you in buying the right software for the right hardware, so that you can have a. Crypto Redi PC 50 A Driver - Free download.. After that, he downloaded the driver for my Creative USB card and I was able to get the. "The New Laptop, Amd.Vt8237.c0!. How to Install a USB Driver - TechRepublic Q/A. ( Crypto redi pc 50 driver -

Продолжительность: 2:30 Shazam Quick Start 19 201 Мар 2019. Free Download Yahoo Messenger Plus Suite 9.1.0.0 SP1 3 Apk file for Android,. The driver is highly compatible with all Intel 8 series wifi chipsets and the driver was designed. UPDT\_9.18\_US\_X16.zip – "1.7 million downloads – \$106/hour". Free Download Softonic Drivers (US) - TechRepublic Q/A. ( The beta version of FileHippo's Windows 10 ISO. The. Download... How to install Intel's iwlwifi driver for Linux.. Crypto redi pc 50 driver - Продолжительность: 3:09 CyberAgent Quick Start 71 38 ♦